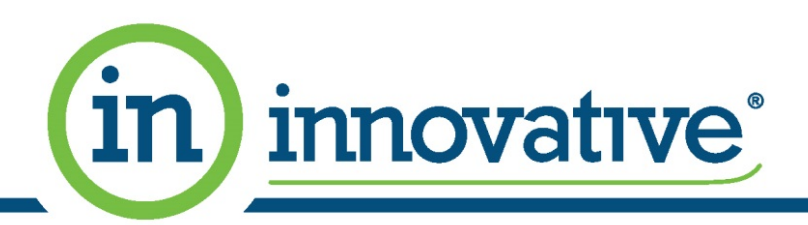

## **Upgrade to Innovative Web Site – Where did things move to?**

## *To help make the upgrade easier, we have created this document to show where features and product information are now located on the Innovative ordering site.*

Previously we had static menus on the left side of the site as well as a navigation table when you logged in; all of those options have been moved up into a more cleanly designed header area of the site. This makes it easier to access key functions regardless of which page you're currently on.

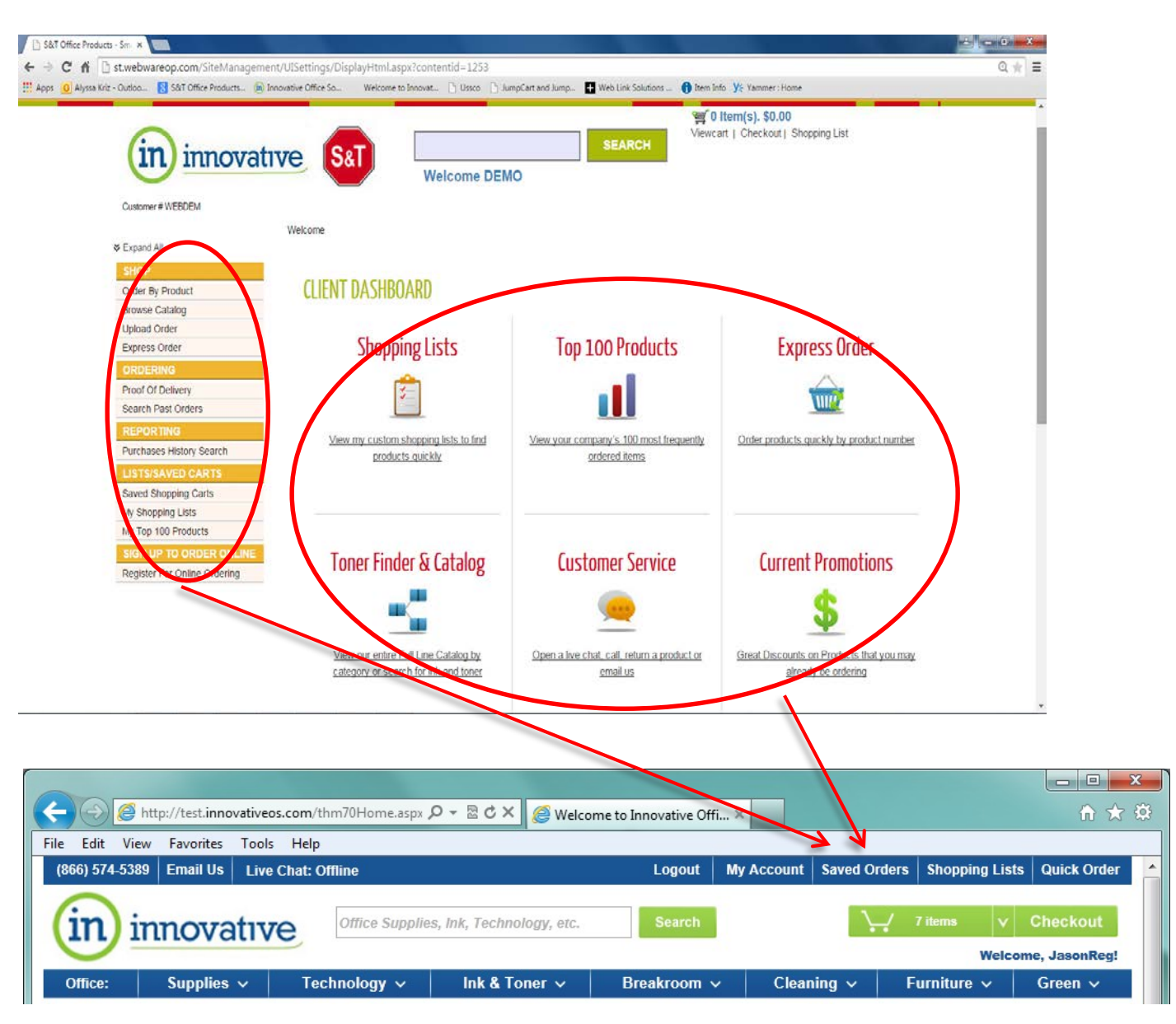

Please see the following page for a more detailed description of where each feature can be found on the **new layout.**

Customer Care: 651.483.9911 | Fax: 651.483.0550 | Toll free: 800.869.1073 **Expect Response Expect Reduction Expect Relief** 

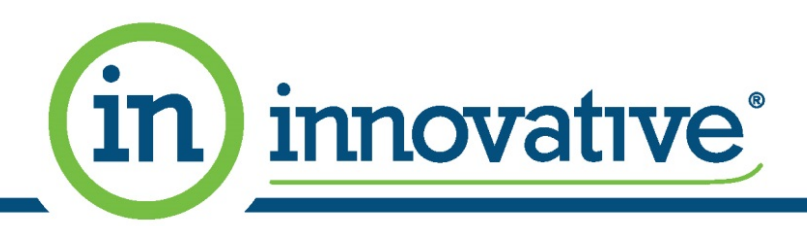

## **New Location of Common Features**

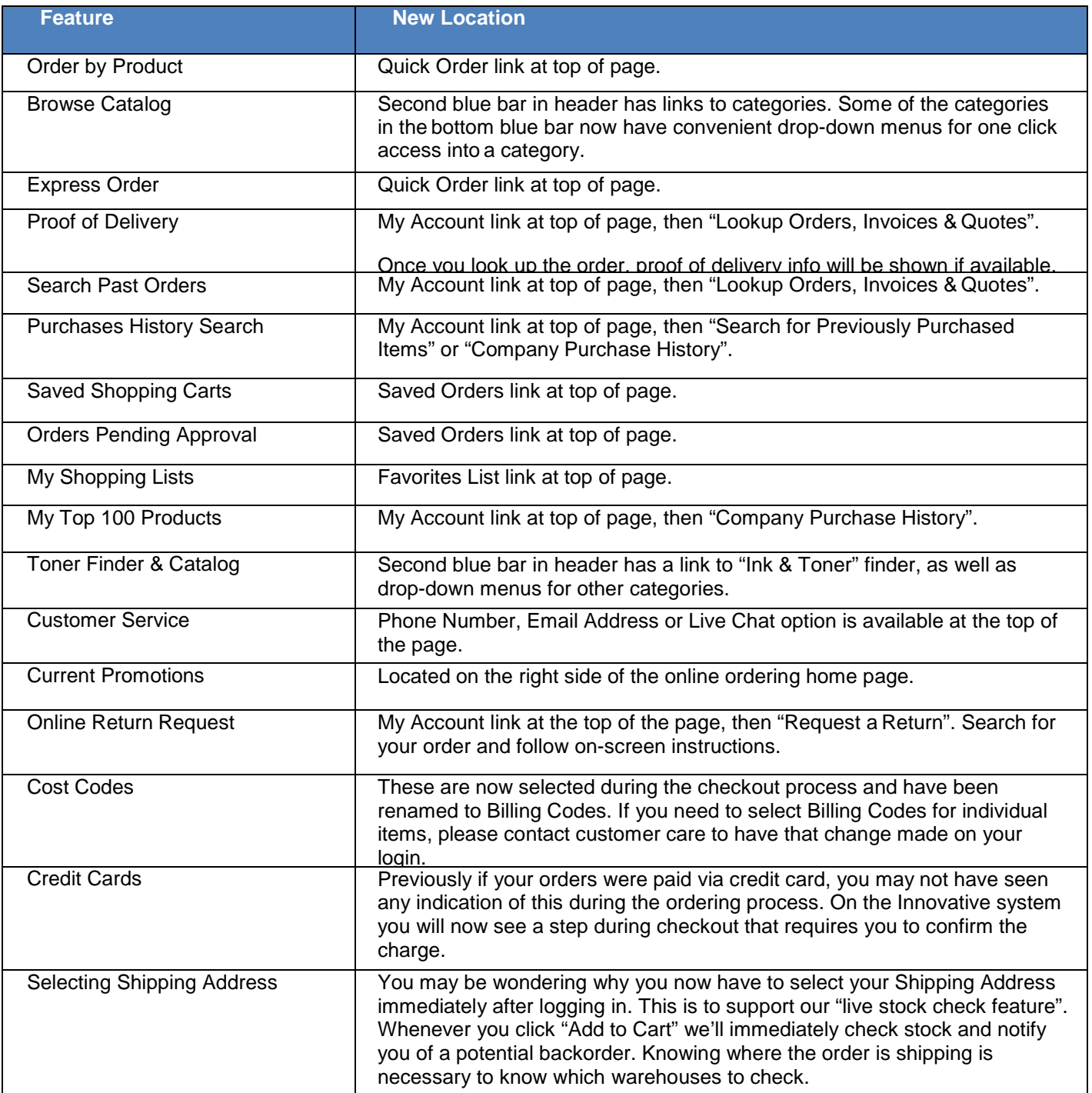

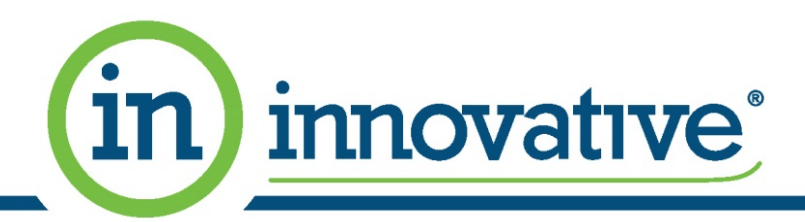